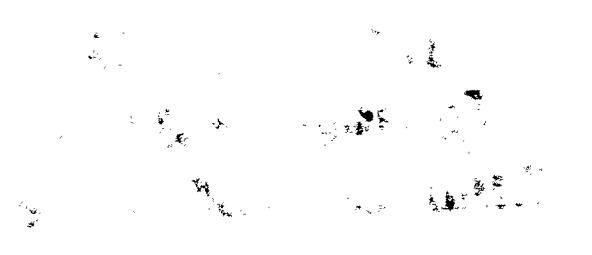

#### Kansas Fest 93  $\sim$   $\sim$  $\vec{P}$

**Session: Peripheral Design** \* <sub>1</sub> = 1  $\hat{\mathbf{x}}$ 

# Presenter: Chuck Kelly / ProDev, Inc.

 $\mathcal{L}$ 

 $\frac{\partial \mathbf{y}}{\partial \mathbf{z}}$ 

人名英

 $\propto \sqrt{E_{\rm c}^2/m_{\rm Pl}}$ 

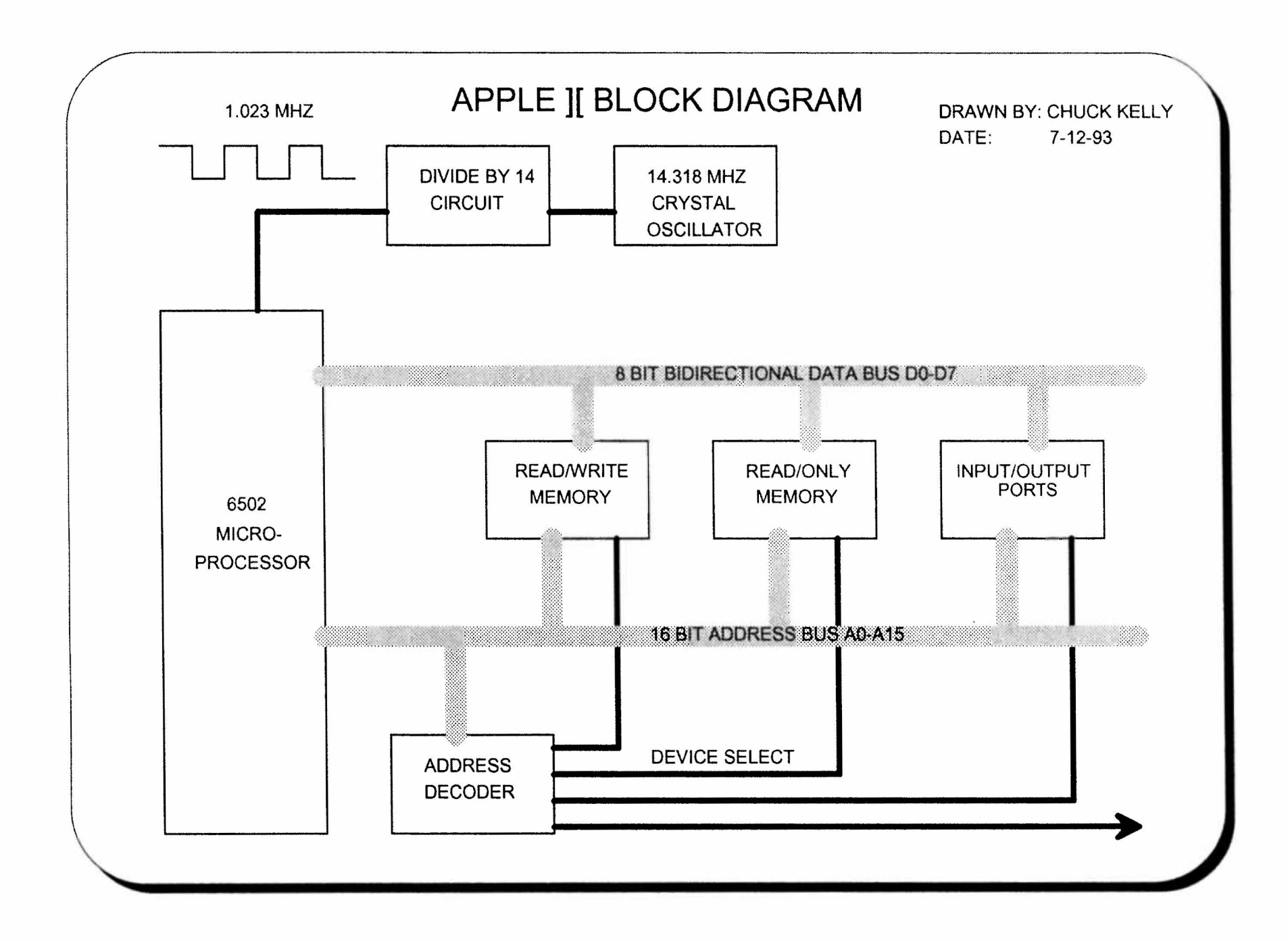

### **BUS TERMINATION**

#### APPLE BUS IS NOT TERMINATED ASYNCHRONOUS' SIGNALS MAY NEED TO BE TERMINATED.

\* This is any signal used without a clock qualifier. Address and data lines should always be used with a clock qualifier.

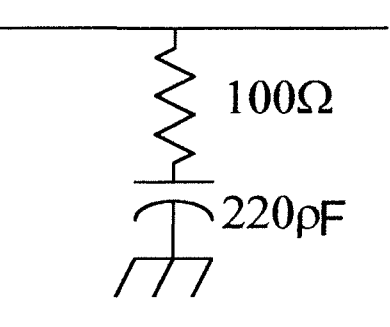

This termiantion method puts a minimal load on the bus but still provides noise reduction.

#### **POWER FILTER**

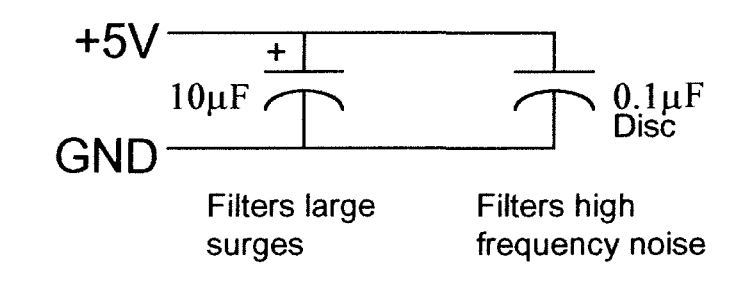

### USE A BYPASS CAP AT EACH I.C.

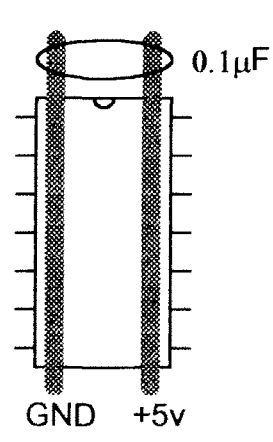

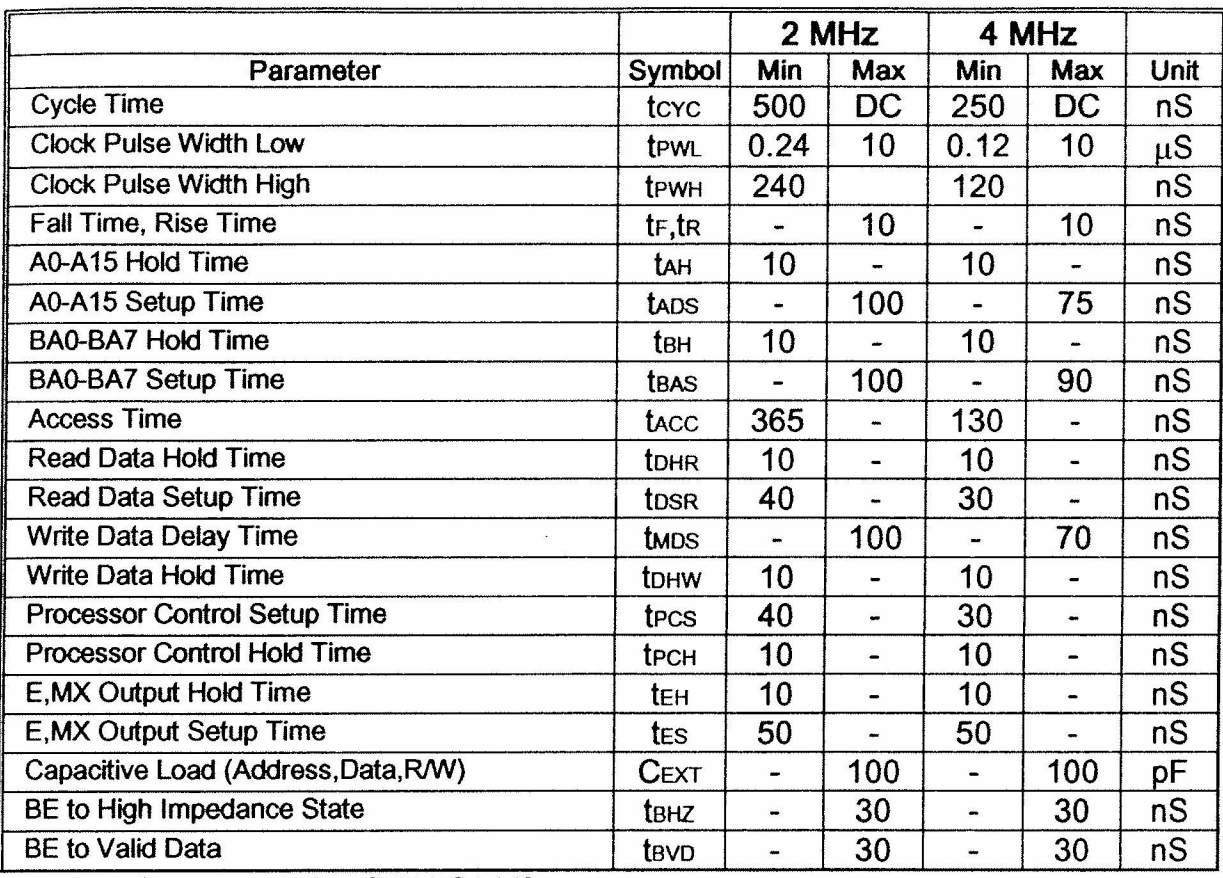

![](_page_4_Figure_1.jpeg)

![](_page_4_Figure_2.jpeg)

Timing Diagram (W65C816)

#### **The expansion slots**

The figure below is a diagram of one of the seven expansion slots from an Apple ][ GS computer. The signals present on this connector are essentially the same as those present on every Apple ][ computer ever built.

In order to accommodate expansion cards built for the  $\Vert f \Vert$  and  $\Vert f \Vert$  and  $\Vert f \Vert$  and  $\Vert f \Vert$  and  $\Vert f \Vert$  and  $\Vert f \Vert$  and  $\Vert f \Vert$  and  $\Vert f \Vert$  and  $\Vert f \Vert$  and  $\Vert f \Vert$  and  $\Vert f \Vert$  and  $\Vert f \Vert$  and  $\Vert f \Vert$  and  $\Vert f \Vert$  and same clock speed as the older machines.

You can find a complete description of the signals present on the expansion connector in the Apple ][ GS hardware reference manual.

![](_page_5_Picture_304.jpeg)

#### Signal Descriptions

- /IOSEL Goes low when a peripheral cards \$Cnxx space is active.
- /IOSTRB Goes low when \$C800 - \$CFFF is accessed.
- /DEVSEL Goes low when a peripheral cards \$COnx space is active, where n is the connector number plus 8.

![](_page_6_Figure_0.jpeg)

![](_page_7_Figure_0.jpeg)

![](_page_8_Figure_0.jpeg)

 $\bigoplus$ 

 $\bigoplus$ 

![](_page_8_Figure_1.jpeg)

![](_page_8_Picture_2.jpeg)

 $\begin{array}{c} \blacktriangleright \end{array}$ 

JOOOL

 $\bigoplus$ 

![](_page_8_Picture_3.jpeg)

EXAMPLE ARTWORK

\*\*\*\*\*\*\*\*\*\*\*\*\*\*\*\*\*\*\*\*\*\*\*\*\*\*\*\*\*\*\* COMDOFF - TURN EXT DISPLAY OFF  $\star$ \*\*\*\*\*\*\*\*\*\*\*\*\*\*\*\*\*\*\*\*\*\*\*\*\*\*\*\*\*\* ; seqment number of this routine  $S$  COMDOFF  $=$ **Seqnum** COMDOFF BIT OFFFLAG THESE 2 LINES MAKE :DISPLAY ALREADY OFF ? A CALL TO THE SUBROUTINE **GETCOMO BMI** RESTTEXT THAT IS LOCATED : IF YES RESTORE DISPLAY SWITCHES? **JSR TRANSFRO** IN A DIFFERENT SEGMENT **DFB RESTTEXTC** ; code #\$80 LDA OF THE ROM. **OFFFLAG STA** : DON'T DISPLAY TO SCREEN GETCOMO - do < $CR$  & wait for user command  $\star$ -------**GETCOMO** THESE 3 LIVES DO GETCOMCR-1 ;address of command **PEA** A JUMP GETCOMCA  $\overline{10}$ **PEA** ; segment # of command S\_GETCOM THAT IS LOCATED IN ; goto command in other segment **JMP JUMPSEG0** A DIFFERENT SEGMENT \*\*\*\*\* GLOBAL SUBROUTINES IN THIS SEGMENT \*\*\*\*\* \*\*\*\*\* MAXIMUM OF 32 \*\*\*\*\* \*\*\*\*\* CODE BYTES ARE EQUATED AS FOLLOWS  $\star$ \* BITS 0-2 = SEGMENT NUMBER \$0 THRU \$7 OF SUBROUTINE \* BITS 3-7 = NUMBER OF SUBROUTINE IN SUBTABL TIMS TABLE CONTATUS ALL **SUBTABLO** SUBROUTINES THAT RESIDE  $TME$ LDAINDYC EOU  $*-$ SUBTABL0\*4+0+\$100 SEGMENT OF THE  $1077$ DA. LDAINDY-1 AND ARE CALLABLE Rom STAINDYC EOU  $*-$ SUBTABL0\*4+0+\$100 OTHER SEGMENTS.  $F$  $R$ <sub>O</sub> $m$ DA.  $STAINDY-1$ STEP1C EOU \*-SUBTABL0\*4+0+\$100 DA.  $STEP1-1$ **EXECUTEC EOU**  $*-$ SUBTABL0  $*$ 4+0+\$100 DA. EXECUTE-1 WSTKRESC EQU \*-SUBTABL0\*4+0+\$100 DA. WSTKRES-1 AX2S1\_AC EQU  $*-SUBTABLE0*4+0+$100$ DA AX2S1\_A-1 \*\*\*\*\*\*\*\*\*\*\*\*\* SEGMENT CROSSOVER AREA \*\*\*\*\*\*\*\*\*\*\*\*\* LST ON SOEND  $=$  $$EOCF91-*$ do nolist **LST** OFF fin ERR  $* - 1/$ \$E0CF91

21-JUL-92 7:02:55 PM

DS \$EOCF91-\*,\$FF

\*\*\*\*\*\*\*\* SAVE THE ACC, X, Y AND P REGISTERS \*\*\*\*\*\*\* \* Returns with  $MX = 11$ , saves registers

SAVEAXPO

![](_page_10_Picture_193.jpeg)

\*\*\*\*\*\* RESTORE THE ACC, X, Y AND P REGISTERS \*\*\*\*\*\* \* restores registers

RESTAXPO

MEMORY8 LOA PSAVESEG PHA MX16 LOX LOY YSAVESEG LOA PLP XSAVESEG ASAVESEG

\*\*\* THIS RTS IS USED BY THE FINDSLOT ROUTINE \*\*\* PUTSLOT RTS MX %11

\*----------------------------------------

\* Do a direct transfer to other segments

JUMPS EGO

JSR SAVEAXPO LOY SLOTNO PLA ;pull junk byte from dest. seg<br>
 ;qet destination seqment ; get destination segment STA SEGMBASE,Y ;the next inst' will be in new seg JSR RESTAXPO ;restore after xfer from other seg ; pull destination address from stack

\* TRANSFER TO OTHER SEGMENTS

\* Upper byte of X index is zeroed

**TRANSFRO** 

JSR SAVEAXPO MEMORY16 PLA INC PHA MEMORY8 LOA *#O*  PHA ;get return address from stack ;inc to point at code byte & for RTS ;CURRENT SEG #

![](_page_11_Picture_91.jpeg)

![](_page_11_Picture_92.jpeg)

## 16 channel I/O card

![](_page_12_Figure_1.jpeg)

Programming for the 16 channel I/O card.

Each pin on port A and B can be configured to be erther an input or an output. This is done by writing a 1 to the corresponding bit in the data direction register for each pin that is to be an output and writing a 0 for each pin that is to be a input.

The following sample code assumes the I/O card is located in slot #6.

A simple program to read the 8 inputs from port A and echo them to port B.

![](_page_13_Picture_241.jpeg)

The registers of the 6522 would be located at the following addresses if the card were plugged into slot #6.

![](_page_13_Picture_242.jpeg)

For more information on the 6522 and other hardware I recommend the following books.

Apple II Assembly Language by: Marvin L. De Jong Howard W. Sams & Co

Microcomputer Electronics by: Daniel L. Metzger Prentice Hall

Address

 $\label{eq:2.1} \mathcal{L}(\mathcal{L}^{\mathcal{L}}_{\mathcal{L}}(\mathcal{L}^{\mathcal{L}}_{\mathcal{L}})) \leq \mathcal{L}(\mathcal{L}^{\mathcal{L}}_{\mathcal{L}}(\mathcal{L}^{\mathcal{L}}_{\mathcal{L}})) \leq \mathcal{L}(\mathcal{L}^{\mathcal{L}}_{\mathcal{L}}(\mathcal{L}^{\mathcal{L}}_{\mathcal{L}}))$  $\label{eq:2.1} \frac{1}{\sqrt{2}}\left(\frac{1}{\sqrt{2}}\right)^{2} \left(\frac{1}{\sqrt{2}}\right)^{2} \left(\frac{1}{\sqrt{2}}\right)^{2} \left(\frac{1}{\sqrt{2}}\right)^{2} \left(\frac{1}{\sqrt{2}}\right)^{2} \left(\frac{1}{\sqrt{2}}\right)^{2} \left(\frac{1}{\sqrt{2}}\right)^{2} \left(\frac{1}{\sqrt{2}}\right)^{2} \left(\frac{1}{\sqrt{2}}\right)^{2} \left(\frac{1}{\sqrt{2}}\right)^{2} \left(\frac{1}{\sqrt{2}}\right)^{2} \left(\$ 

 $\mathcal{A}^{\mathcal{A}}$